# **VISIO - Elaboration d'un budget local 121TOOFIN2BU**

### **En Visio-conférence, de 9h00 à 17h00**

**Inscrivez-vous au moins 2 mois avant le début du stage pour bénéficier d'un tarif préférentiel Contactez-nous pour réaliser cette formation en INTRA**

### **Objectifs**

- Connaitre les principes réglementaires des dépenses et recettes
- Savoir construire un budget

# **Public Visé**

Tout agent ou cadre souhaitant s'initier à l'élaboration du budget local pour réussir sa prise de poste

## **Objectifs pédagogiques**

Connaitre les principes réglementaires des dépenses et recettes Savoir construire un budget

## **Méthodes et moyens pédagogiques**

- Apports de connaissances théoriques
- Cas pratiques
- Echanges autour des questions/réponses
- Support documentaire et paperboard
- Encadrement assuré par l'ADIAJ Formation et/ou le formateur

### **Qualification Intervenant.e.s**

Fonctionnaire territorial, formateur expérimenté, spécialiste de finances publiques

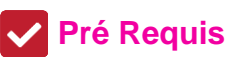

Travailler ou être amené à travailler dans un poste financier, niveau débutant

## **Parcours pédagogique**

#### **I Dépenses et recettes**

- A Fonctionnement
	- 1/ Ressources réelles de fonctionnement
	- 1-1/ Transferts financiers de l'Etat
	- 1-2/ Fiscalité locale
	- 1-3/ Déclinaison comptable
	- 2/ Dépenses réelles de fonctionnement 2-1/ Dépenses obligatoires / facultatives/ interdites
	- 2-2/ Dépenses imprévues
	- 2-3/Déclinaison comptable
	-

#### B Investissement

- 1/ Ressources réelles d'investissement
- 1-1/ Transferts financiers de l'Etat 1-2/ Emprunt
- 
- 1-3/ Déclinaison comptable
- 2/ Dépenses réelles d'investissement
- 2-1/ Dépenses obligatoires / facultatives/ interdites
- 2-2/ Dépenses imprévues
- 2-3/ Déclinaison comptable

#### **II La péréquation**

- A/ Cadre légal
- B/ Péréquation verticale
- C/ Péréquation horizontale

#### **III Les mouvements d'ordre**

- A/ Rappel : 2 types de mouvement : réel/ordre
- B/ Opérations d'ordre au sein de la même section du budget
- C/ Opérations d'ordre entre sections
- D/ Opération d'ordre sans exécution budgétaire

#### **VI Etapes d'élaboration du BP**

- A/ Evaluer les ressources puis les dépenses
- B/ Veiller au respect de l 'équilibre réel
- C/ Cas pratique : Elaboration d'un BP puis d'une DM

#### **V Réalisations, Rattachements et restes à réaliser**

- A/ Réalisations des crédits
- B/ Rattachements des crédits
- C/ Restes à réaliser

#### **VI Détermination et reprise du résultat**

- A/ Où trouver le résultat
- B/ Quand affecter le résultat
- C/ Etapes à respecter

#### D/ Ecritures comptables

**ADIAJ Formation - Numéro de déclaration d'activité (ne vaut pas agrément de l'état) : 11.75.18.99.575** 

**A distance - Synchrone**

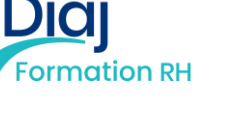

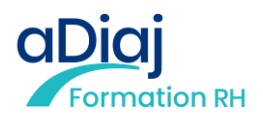

E/ Lecture de la reprise du résultat d'un Dpt

#### **VII L'analyse financière**

- A/ Equilibre réél du budget
- B/ Autofinancement
- C/ Excédent brut de fonctionnement
- D/ Capacité d'autofinancement brute E/ Capacité d'autofinancement nette
- 

Trois jours pour comprendre et élaborer un budget local, deuxième étape d'un parcours qui compte 3 formations

### **Méthodes et modalités d'évaluation**

Les stagiaires sont invités par mail à signer une feuille d'émargement électronique via EasySign

Modalités d'évaluation : Les stagiaires sont invités par mail à compléter une Evaluation de la satisfaction des stagiaires via EvalOne et des acquis de la formation via Google Form.

Vos résultats à ce test, ainsi qu'aux éventuels cas pratiques distribués lors de la formation vous permettront de compléter en auto-évaluation l'attestation de fin de formation.

Sanction de la formation : Délivrance d'une attestation d'assiduité et d'une attestation de fin de formation

#### **Déroulement pédagogique et prérequis techniques de la classe virtuelle, à distance :**

• Chaque jour est séquencé en 4 séquences d'1h30. Pause de 15 à 30 minutes le matin et l'après-midi. Pause méridienne d'une heure.

• Chaque stagiaire sera invité à rejoindre une salle digitale, via un lien d'accès, un ID de réunion communiqué par mail, au minimum 15 à 30 minutes avant le début de la session, pour permettre de paramétrer sereinement sa connexion.

• Chaque stagiaire est également invité à émarger sur EasySign, grâce à un mail d'invitation. L'émargement est obligatoire. L'équipe de l'ADIAJ est à votre disposition pour toute aide technique.

• Chaque stagiaire reste maître de sa connexion visuelle (caméra) et sonore (son), pour permettre de suivre en toute autonomie et dans le respect de tous.

• Matériel nécessaire : un ordinateur par stagiaire, une connexion internet, un navigateur compatible, une webcam et un micro.

### **Modalités d'Accessibilité**

**3** Jours **21.00 Heures** 

**Contactez-nous !**

Merci de nous contacter pour tout besoin d'aménagement

### **Durée**

# Effectif **Effectif** Tarifs (net de taxes)

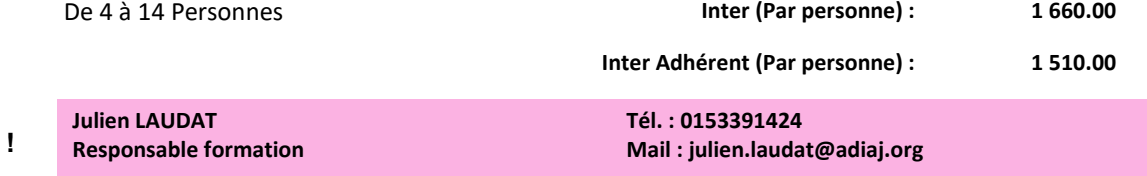

**ADIAJ Formation - Numéro de déclaration d'activité (ne vaut pas agrément de l'état) : 11.75.18.99.575**